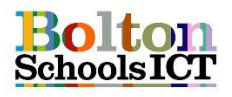

## **National Curriculum Links: KS1 Computing**

Recognise common uses of information technology beyond school

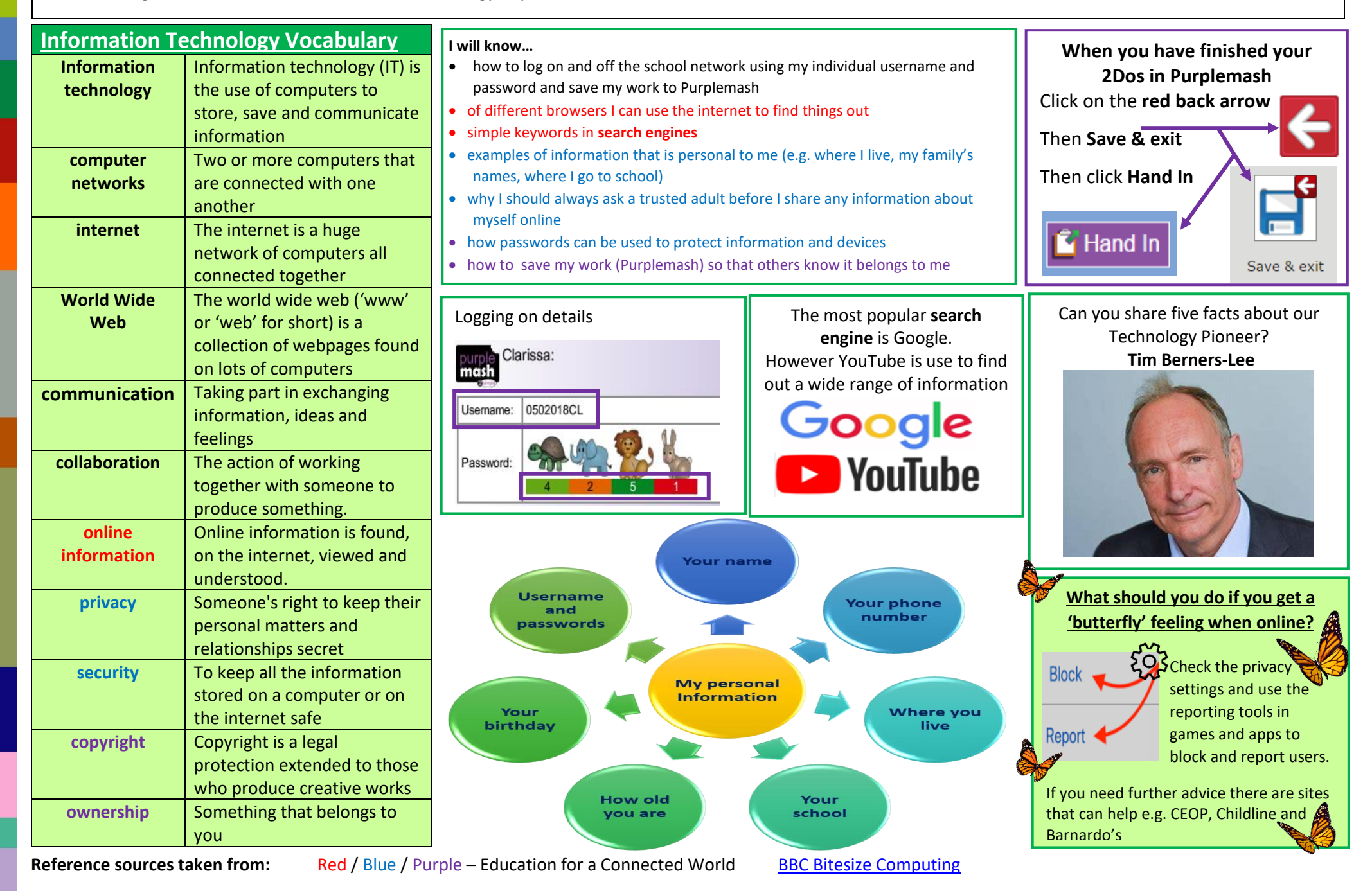